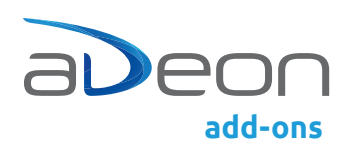

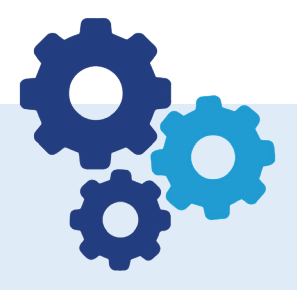

# adeon connector power automate & power apps

Die Verbindung von MS Power Automate und MS Power Apps mit d.velop documents

Für noch effizientere, medienbruchfreie Prozesse: Einfaches Abrufen, Verarbeiten und Synchronisieren von DMS-Daten und Informationen direkt aus MS Power Automate und MS Power Apps - der Microsoft Custom Connector von adeon macht es möglich.

#### Das kann der adeon connector power automate & power apps

- ` Download File: Beziehen einer d.velop documents Datei (Original oder abhängige PDF Rendition) Add Note: Hinzufügen einer Notiz zu einem d.velop documents Objekt
- ` Upload: Initialer Upload (Upload Temp); Finalisierung des Uploads (Upload Finalize) als neues Dokument oder neue Version eines bestehenden Dokuments inkl. Setzen der Metadaten.
- ` Get Details: Beziehen sämtlicher Metadaten eines d.velop documents Objekts
- ` Update Item Properties: Setzen/Aktualisieren von Metadaten eines d.velop documents Objekts
- ` Search Items: Absetzen einer Suche in d.velop documents; liefert eine Trefferliste, die z.B. in Power Automate abgearbeitet oder in Power Apps als Trefferliste gerendert werden kann.
- ` Delete Item: Löschen eines d.velop documents Objekts
- ` Get Notes: Beziehen der Notizen zu einem bestimmten d.velop documents Objekt
- $\bullet$  Add Note: Hinzufügen einer Notiz zu einem d.velop documents Objekt
- ` Get Definitions: Beziehen von Informationen zum d.velop documents System (z.B. konfigurierte Dokumentarten)
- ` Get Repositories: Beziehen von Informationen zu den konfigurierten d.velop documents Repositories
- ` Get Source ID: Beziehen der Source ID für die Verwendung in den Upload-Actions
- ` Get Users: Beziehen von Informationen über die konfigurierten d.velop documents Benutzer
- ` Get Groups: Beziehen der konfigurierten Gruppen in d.velop documents

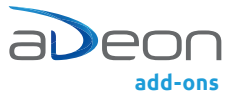

## Die Verbindung von MS Power Automate und MS Power Apps mit d.velop documents

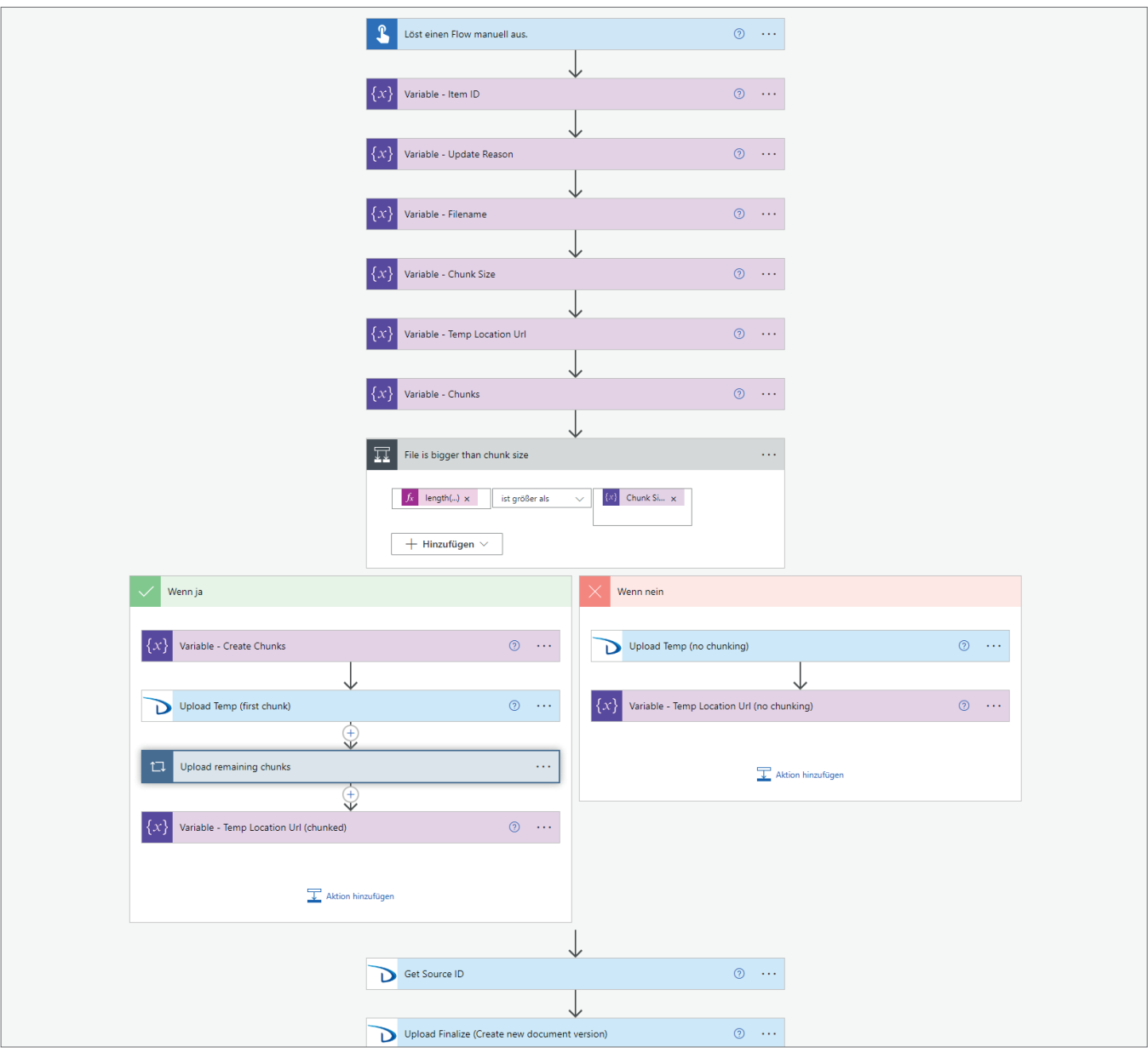

Abbildung: Beispiel eines Workflows

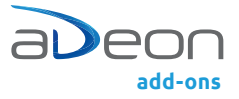

### Die Verbindung von MS Power Automate und MS Power Apps mit d.velop documents

### Systemvoraussetzungen

- $\bullet$  Microsoft 365
- ` d.velop documents on-prem
- $\bullet$  M365 Premium Lizenz für Nutzer des Data Gateways / adeon connector power automate & power apps
- $\bullet$  Wenn d.velop documents nicht gegen aussen offen ist: Microsoft On-Premises Data Gateway / Lokaler Datengateway (kostenlos, aber Nutzer benötigen Premium Lizenz)

Es gelten die allgemeinen Limitierungen von Microsoft.

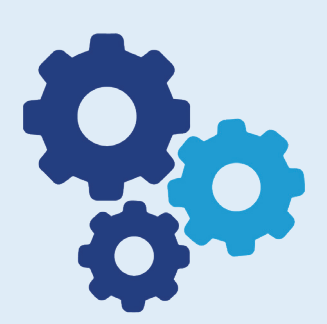

Der adeon connector power automate & power apps ist eine Entwicklung der adeon ag.

adeon ag www.adeon.ch www.adeon.li

Altendorf Brügglistrasse 2 8852 Altendorf, Schweiz T +41 55 451 52 52 info@adeon.ch

Bern Nordring 8 3013 Bern, Schweiz T +41 55 451 52 52 info@adeon.ch

Zweigniederlassung Vaduz Dr. Grass-Strasse 10 9490 Vaduz, Liechtenstein T +41 55 451 61 21 info@adeon.li